Nota dodatkowa z maja 2014: Prezentowany tutaj model quasigeoidy GEOIDPOL-2008CN jest identyczny z modelem "urzędowym" PL-geoid-2011, który powstał właśnie z modelu GEOIDPOL-2008CN poprzez jego obcięcie obszarowe do granic Polski z niewielkim 5-kilometrowym pasem zewnętrznym.

### **Roman Kadaj**

# **GEOIDPOL-2008CN – model i program quasi-geoidy dostosowany do nowego układu PL-ETRF2000**

\_\_\_\_\_\_\_\_\_\_\_\_\_\_\_\_\_\_\_\_\_\_\_\_\_\_\_\_\_\_\_\_\_\_\_\_\_\_\_\_\_\_\_\_\_\_\_\_\_\_\_\_\_\_\_\_\_\_\_\_\_\_\_\_\_\_\_\_\_\_\_\_\_\_\_\_\_\_\_

[ Publikacja internetowa 2(5) /2013 © ALGORES-SOFT, www.geonet.net.pl, 12 sierpnia 2013 ]

# **1. Wstęp**

 Model quasi-geoidy GEOIDPOL-2008CN jest modyfikacją modelu GEOIDPOL-2008C, wynikającą m.in. z wprowadzenia, z dniem 1.07.2013, nowego układu odniesienia **PL-**ETRF2000, w pierwszej kolejności dla stacji referencyjnych systemu ASG-EUPOS. Jakkolwiek nowy układ odniesienia był już uwzględniony w modelach 2008A i 2008C (por. [4, 5, 6, 7]), jednak konkretne współrzędne stacji przyjęto obecnie (jako "urzędowe") z numerycznego opracowania sieci, wykonanego przez zespół Politechniki Warszawskiej (WUT) [9, 14] (wykaz współrzędnych podany na stronie www.asgeupos.pl ), natomiast w modelach poprzednich przyjmowano rozwiązanie alternatywne [2, 14], wykonane przez zespół CBK w Warszawie. Jak wynika z oceny porównawczej dwóch niezależnych opracowań sieci (CBK i WUT), maksymalne bezwzględnie wartości różnic współrzędnych pomiędzy tymi rozwiązaniami mają poziom kilkunastu milimetrów ale przeciętnie są do siebie zbliżone [1]. W zakresie samych wysokości elipsoidalnych, odchylenia pomiędzy rozwiązaniami WUT i CBK, dla wybranych 570 punktów (stacje ASG-EUPOS + sieć POLREF) są następujące:

```
 eHmin = -0.0100 (wartość najmniejsza) 
 eHmax = 0.0126 (wartość największa) 
 eHśr = -0.0003 (wartość średnia) 
   sH = 0.0025 (wartość średniokwadratowa)
```
Druga różnica pomiędzy modelem obecnym (2008CN) a modelem poprzednim (2008C) polega na uwzględnieniu (jednak) dodatkowych punktów satelitarno-niwelacyjnych:

- 317 punktów sieci POLREF oraz

- 112 punktów ekscentrycznych stacji ASG-EUPOS.

Zasadnicze wpasowanie (kalibrację) globalnego modelu EGM2008 do obowiązujących w Polsce układów odniesienia: PL-ETRF2000 i PL-KRON86-NH wykonano więc na zbiorze 570 punktów satelitarno – niwelacyjnych, po dołączeniu (dotychczas uwzględnianych) 141 punktów, w tym 101 stacji ASG-EUPOS i 40 punktów sieci EUVN.

 Ponadto, dokonano odrębnej weryfikacji i korekcji finalnego modelu quasi-geoidy na 17 punktach poligonu geodynamicznego - sieci "TATRY" [17]. Wprawdzie punkty tej sieci nie były objęte najnowszą kampanią pomiarowo-obliczeniową (2008-2011) integrującą stacje ASG-EUPOS z osnowami podstawowymi, ale zawierają nawiązania do POLREF i EUVN, umożliwiające transformacyjne pozyskanie niezbędnych wysokości elipsoidalnych w układzie PL-ETRF2000.

 Podstawowy zbiór 570 punktów był objęty najnowszą kampanią pomiarowo -obliczeniową (2008-2011) w zakresie wyznaczeń współrzędnych w układzie PL-ETRF2000.

Kierując się zarówno ocenami porównawczymi dwóch rozwiązań [1], jak też statystykami dokładnościowymi wynikającymi z samych wyrównań sieci [2, 9] można sądzić, że wysokości elipsoidalne są wyznaczone z wysoką kilkumilimetrową dokładnością w układzie odniesienia reprezentowanym przez stacje nawiązania na określoną epokę obserwacyjną (2011.0), przyjętym jako układ PL-ETRF2000.

 Jeśli chodzi o wysokości normalne w układzie PK-KRON86-NH, to w ramach odnośnej kampanii 2008-2011 wyznaczono je tylko dla stacji ASG-EUPOS i punktów ekscentrycznych, w nawiązaniu do podstawowej osnowy wysokościowej, przy zastosowaniu kombinowanej metody klasycznej i satelitarnej (klasyczny pomiar do ekscentrów stacji, a następnie przeniesienie wysokości metodą niwelacji satelitarnej). Dla punktów pozostałych (sieci EUVN i POLREF) przyjęto katalogowe wysokości normalne, wyznaczone w latach wcześniejszych. Istnieje zatem pewne ryzyko błędu wynikające niejednorodności zbioru wysokości normalnych wyznaczonych w istotnie różniących się epokach pomiarowych. W związku z tym można postawić pytanie: Czy punkty POLREF z wyznaczoną obecnie (2008-2011) wysokością elipsoidalną (w układzie PL-ETRF2000) zachowały stabilność przez okres kilkunastu lat, czyli od czasu, gdy wyznaczano dla nich wysokości normalne? Wątpliwości te nasuwają się z porównania obecnych współrzędnych geocentrycznych, a więc także wysokości elipsoidalnych, z wyznaczeniami pierwotnymi z lat 90tych, już po uwzględnieniu 7–mio parametrowej transformacji XYZ(PL-ETRF89)  $\Rightarrow$  XYZ(PL-ETRF2000), czyli po wyeliminowaniu efektów systematycznych. Lokalne kilkucentymetrowe odchylenia mogą być wprawdzie wynikiem mniej dokładnych jak na lata 90-te technologii pomiarowo-obliczeniowych ale także wynikiem fizycznych przemieszczeń znaków w latach późniejszych. Z drugiej strony, mając na uwadze poprawność wyznaczeń wysokości normalnych, można stawiać analogiczne pytania co do wiarygodności (stabilności) punktów podstawowej osnowy wysokościowej, do której nawiązywano niwelacyjnie stacje ASG-EUPOS. Zatem w każdym przypadku istnieje pewne ryzyko błędu wyznaczenia wysokości normalnej wynikające z niepewności nawiązań wysokościowych. W wyniku analizy, racjonalny wydaje się kompromis, w którym do modelowania quasi-geoidy dopuszcza się również punkty sieci POLREF, wykluczając jednak te, które wykazują istotne wartości odchyłek rezydualnych lub co do których z góry wiadomo, że ich znaki fizyczne mogły być uszkodzone. Wykluczone punkty sieci POLREF mają następujące numery: 1001, 1206, 1602, 2103, 2105, 2705, 3305, 4602, 5405 (9 punktów).

Na koniec, ważna kwestia dotycząca ewentualnego uwzględnienia w modelu quasi-geoidy, często powoływanej w badaniach sieci "TATRY", zawierającej 17 punktów tzw. poligonu geodynamicznego (z pierwotnego zbioru 19 punktów wykluczono dwa adaptowane repery przedwojenne o niepewnych wysokościach normalnych). Jak wynika z badań Instytutu Geodezji i Kartografii z roku 2000 (na podstawie pracy [17]), na punktach tej sieci, zwłaszcza na trzech najwyższych: KW01 (Kasprowy Wierch) (1983m), AY971(1616m), AY978(1690m), położonych we wzajemnych odległościach ok. 2km, stwierdzono istotne różnice pomiędzy stosowanym wówczas modelem geoidy grawimetrycznej (podstawy teoretyczne w [10]), a wynikami pomiarów niwelacyjnych i satelitarnych. Szacowane różnice pomiędzy modelowymi i empirycznymi wysokościami geoidy zawierały się w granicach od -52cm do + 25 cm. Świadczyć to mogło, z jednej strony, o problemach w osiągnięciu odpowiedniej precyzji redukcji grawimetrycznych, uwzględniających skomplikowaną topografię i struktury geologiczne lub - z drugiej strony - o problemie redukowania pomiarów niwelacyjnych, a zwłaszcza w określeniu drugiego członu poprawki normalnej (jako funkcji anomalii Faye'a). Jakkolwiek przyczyny różnic nie identyfikowano, to w późniejszych kalibracjach geoidy grawimetrycznej, uznając priorytet pomiarów satelitarno-niwelacyjnych, używano również zbioru "TATRY" (szerokie opisy tych badań podane są np. w monografii [8]).

 Interesującym zadaniem było więc zbadanie adekwatności modelu EGM2008 na 17 punktach poligonu "TATRY". W tym celu, dokonano porównania modelowych anomalii wysokości ζ (quasi-geoidy) EGM2008 z wartościami empirycznymi (pomiarowymi), przy czym wyznaczone ongiś wysokości elipsoidalne należało przetransformować do układu PL-ETRF2000. Podstawą transformacji były 4 punkty wspólne ze zbiorem punktów objętych kampanią pomiarową (2008-2011). Były to 3 punkty sieci POLREF i 1 punkt sieci EUVN. Uwzględniono również przybliżoną kalibrację modeli EGM2008 do układu PL-ETRF2000, sprowadzającą się do przesunięcia pionowego ok. 2 cm. W wyniku wykonanych porównań na 17 punktach sieci "TATRY" stwierdzono, że w przypadku 12 punktów skalibrowane anomalie wysokości modelu EGM2008 pasują prawie idealnie (jak na szczególne warunki obiektu) do empirycznych anomalii wysokości. Maksymalne bezwzględne wartości residuów nie przekraczały 3 cm, natomiast dla pozostałych 5 punktów wystąpiły odchyłki od 6 cm do 13 cm, w tym najwyższy punkt (Kasprowy Wierch) wykazał odchylenie 8 cm.

Uznając zatem priorytet empirycznych anomalii wysokości, w obszarze zbioru "TATRY" dokonano lokalnej modyfikacji modelu quasi-geoidy, przy zastosowaniu dodatkowej transformacji różnicowej, z użyciem korekt *Hausbrandta* gwarantujących zachowanie pewnej ciągłości zmian. Polegało to na tym, że dla wszystkich 570 punktów dostosowania przyjęto zerowe zmiany wysokości, natomiast dla 17 punktów zbioru "TATRY" otrzymane *a' posteriori* wartości residuów. W efekcie istotnym zmianom uległy tylko cechy tych węzłów siatki interpolacyjnej modelu, które są położone w otoczeniu punktów o największych odchyłkach.

 W zakresie funkcjonalności samego programu GEOIDPOL-2008CN.exe, dodano obecnie opcję przeliczania wprost różnic wysokości elipsoidalnych na odpowiadające różnice wysokości normalnych (w praktyce jest to zadanie niwelacji satelitarnej). Oprócz tego, uzupełniono informacje wynikowe programu o składowe odchyleń pionu (ξ, η), obliczane numerycznie w węzłach siatki i interpolowane w "oczku", podobnie jak anomalie wysokości, metodą biliniową.

## **2. Etapy tworzenia modelu GEIDPOL-2008CN**

Model GEOIDPOL-2008CN, podobnie jak wcześniejsze modele (2008, 2008A, 2008C), został utworzony poprzez numeryczną kalibrację (dopasowanie) globalnego modelu geopotencjalnego EGM2008 [11, 16] do polskich układów odniesienia (PL-ETRF2000, PL-KRON86-NH) reprezentowanych przez osnowy satelitarno-niwelacyjne.

 Priorytetowe znaczenie mają w tym przypadku empiryczne anomalie wysokości wyznaczone w punktach osnowy, reprezentujące docelowy model quasi-geoidy, jako różnice pomierzonych wysokości elipsoidalnych i normalnych. To założenie wynika z prostego faktu, że wszelkie pomiary geodezyjne (w tym niwelacje satelitarne) są nawiązywane właśnie do osnów geodezyjnych. Oczywiście, same punkty geodezyjne o relatywnie niewielkiej gęstości obszarowej, nie wystarczają dla utworzenia wiarygodnego w zastosowaniach modelu numerycznego geoidy (quasi-geoidy). Duże znaczenie w tym względzie miały lokalne, kalibrowane na osnowę modele grawimetryczne oraz globalne modele geopotencjalne, tworzone zarówno o lądowe obserwacje grawimetryczne jak też satelitarne, w tym altimetryczne, laserowe, GNSS. Obecnie interesujemy się głównie najnowszym modelem EGM2008 [11, 16]. O ile wcześniejszy model - EGM96 (podane współczynniki harmonik do stopnia i rzędu 360) stanowił bazę do "ulepszeń" w oparciu o lokalne dane grawimetryczne i topografię, model EGM2008 (wyznaczone współczynniki

harmonik do stopnia i rzędu 2159 + dodatkowe do 2190) daje już bardzo precyzyjny opis geopotencjału, porównywalny dokładnościowo z lokalnymi danymi empirycznymi (por. oceny i komentarze w [10, 12]).

 Uznając priorytet empirycznych anomalii wysokości realizujemy kalibrację modelu EGM2008 w dwóch zasadniczych etapach:

**Etap I** sprowadza się do 7-mio parametrowej transformacji dyskretnego modelu quasi-geoidy EGM2008 na układ empirycznych anomalii wysokości (trójwymiarowy model "swobodny" podlega pewnemu przemieszczeniu i skalowaniu, czyli przekształceniu złożonego z 3 małych obrotów, 3 składowych wektora translacji sprowadzających się w istocie do niewielkiego pionowego przesunięcia oraz korekcie skali)

**Etap II** polega na dystrybucji otrzymanych w punktach osnowy odchyłek transformacji na wszystkie węzły siatki (według zasady trójwymiarowych korekt *Hausbrandta*). W etapie tym następuje już lokalna deformacja modelu przekształconego w taki sposób, by docelowy model kreował dokładnie empiryczne anomalie wysokości.

 Szczegóły wykonania tych operacji były opisane we wcześniejszych w publikacjach dotyczących modeli GEOIDPOL. Obecnie podajemy syntetycznie uzyskane wyniki, przy określonych warunkach początkowych.

Dla 962001 punktów siatki geograficznej o rozdzielczości  $0.01^{\circ} \times 0.01^{\circ}$  (struktura siatki opisana w [3, 4, 5]) oraz 570 punktów sieci satelitarno-niwelacyjnych o wiadomych współrzędnych geodezyjnych B,L wygenerowano anomalie wysokości ζ(EGM-2008), tworząc zbiór punktów quasi-geoidy EGM-2008 o współrzędnych geodezyjnych {(B, L, ζ)}, który przeliczono następnie na współrzędne kartezjańskie  $\{(X, Y, Z)\}\$ EGM2008. Z drugiej strony, dla tych samych 570 punktów satelitarno-niwelacyjnych dysponowano empirycznymi (pomiarowymi) anomaliami wysokości czyli różnicami wysokości elipsoidalnych w układzie PL-ETRF2000 i wysokości normalnych w układzie PL-KRON86-NH. W analogiczny sposób utworzono więc odpowiedni zbiór współrzędnych geodezyjnych i kartezjańskich w układzie PL-ETRF2000:  $\{(X, Y, Z)\}_{PL \text{-ETRF2000}}$ Wykonano następnie trójwymiarową transformację konforemną (7-mio parametrową), przekształcając całą siatkę punktów quasi-geoidy EGM2008 do układu PL-ETRF2000, przy wykorzystaniu 570 punktów dostosowania (syntetyczne wyniki zawiera tab.1):

 $\{(X,Y,Z)\}\varepsilon_{\text{GM2008}} \Rightarrow \{(X,Y,Z)\}\varepsilon_{\text{PL-ETRF}2000}$ 

Tab. 1. Syntetyczne wyniki transformacji 7-mio parametrowej ( program TRANS-3D w systemie GEONET ):

```
 FORMUŁA TRANSFORMACJI 
 (wskaźnik 1 oznacza układ pierwotny, 2 – układ aktualny): 
[X_1, Y_1, Z_1] \Rightarrow [X_2, Y_2, Z_2] [B1,L1,ζ1EGM2008] [B2,L2, ζ2ETRF'2000 ] 
 Wyznaczone parametry transformacji trójwymiarowej: 
 X2 = X1 + (-0.0120)+(-0.00000000231)*DX+( 0.00000003021)*DY+(-0.00000003216)*DZ 
 Y2 = Y1 + (-0.0032)+(-0.00000003021)*DX+(-0.00000000231)*DY+(-0.00000005575)*DZ 
 Z2 = Z1 + (-0.0156)+( 0.00000003216)*DX+( 0.00000005575)*DY+(-0.00000000231)*DZ 
 DX = X1-XS1 DY = Y1-YS1 DZ = Z1-ZS1 
XS1:= 3697532.9111 YS1:= 1305458.3130 ZS1:= 5008174.4748 
 Średniokwadratowe odchyłki współrzędnych: 
                       0.0049 \text{ Sz} =Statystyka poprawek po przeliczeniu na kierunek pionowy (anomalii wysokości): 
  Najmniejsza dζmin = -0.059m 
  Największa dζmax = 0.087m (POLREF KOSKOWA nr 501) 
  Średnia ζ(dζ)/n = 0.000m 
  Sredni moduł Σ(|dζ|)/n = 0.018m 
 $redniokwadratowa
```
Analizując poprawki o kierunku pionowym zauważa się ich powtarzalną wartość dodatnią w obszarach o zmiennej topografii terenu (empiryczne anomalie wysokości są większe od modelowych), a dokładniej lokując, zachodzi to w paśmie Beskidów (na fliszu podkarpackim). Można przypuszczać, że korelują one z wielkościami grawimetrycznych poprawek terenowych, ale niekoniecznie z samą wysokością, bo na przykład punkt POLREF 0502 (ROLOW) o wysokości H=1011m wykazuje odchyłki mniejsze niż 1 cm. Podobnie, zupełnie dobre dopasowanie, występuje w 12 punktach kontrolnych poligonu geodynamicznego "TATRY", ale poza bliskim otoczeniem Kasprowego Wierchu.

 Uznając priorytet osnowy satelitarno – niwelacyjnej nad modelem przekształconym dokonujemy teraz "uelastycznienia" tego modelu tak, by kreował on anomalie wysokości zbliżone do wartości empirycznych w punktach satelitarno-niwelacyjnych. Posługując się abstrakcyjnym modelem mechanicznym, można powiedzieć, że "dociskamy" elastyczny model do punktów osnowy. Ideę tę realizuje numerycznie dystrybucja poprawek transformacji na wszystkie węzły siatki modelu, przy zastosowaniu reguły średniej ważonej, zgodnie z wzorami *Hausbrandta*, przyjmując wagi odwrotnie proporcjonalne do kwadratów odległości węzła siatki od punktów osnowy. Finalnym efektem operacji jest model GEOIDPOL-2008CN.

 Jak wynika z odchyłek transformacji model przed wprowadzeniem poprawek *Hausbrandta* cechuje błąd standardowy 2 cm, natomiast po dystrybucji tych poprawek możemy się spodziewać dokładności wyższej. Testy niwelacji satelitarnej na kilku obiektach precyzyjnych sieci realizacyjnych wykazują dokładność standardową tego modelu na poziomie **1 – 1,5 cm**. Trzeba jednak uwzględnić, że wszelkie wnioskowanie dokładnościowe jest zawsze obarczone pewną niepewnością. Z jednej strony, sama konstrukcja modelu w pewnym sensie "zawierza" poprawności wysokości niwelacyjnych używanych do kalibracji tego modelu. Z drugiej strony, wszelkie wnioskowanie o dokładności modelu na podstawie wykonanych pomiarów powinna poprzedzać staranna ocena dokładności tych pomiarów, w tym ewentualności wystąpienia możliwych błędów systematycznych. Zdarzyła się na przykład sytuacja pomiarowa, gdy program postprocessingu nie uwzględnił parametrów kalibracyjnych anten na stacjach ASG-EUPOS, wówczas wyznaczona wysokość różniła się niemal dokładnie o wielkość przesunięcia pionowego centrum fazowego anteny.

 Model bazowy quasi-geoidy GEOIDPOL\_2008CN w zakresie wysokości elipsoidalnych jest wyznaczony w układzie PL-ETRF2000 na epokę 2011 (aktualny układ stacji systemu ASG-EUPOS). Przeliczenie anomalii wysokości do układu PL-ETRF89 (opcja do wyboru w oknie programu) następuje drogą transformacyjną.

# **3. Opis funkcjonalny programu GEOIDPOL\_2008CN.exe**

 Program jest przeznaczony do praktycznego stosowania modelu numerycznego quasigeoidy. Podstawowe dane dotyczące numerycznego modelu są zawarte w pliku binarnym geoidpol\_2008CN.bin, umieszczonym na tym samym poziomie (w tym samym folderze) co program geoipol\_2008CN.exe.

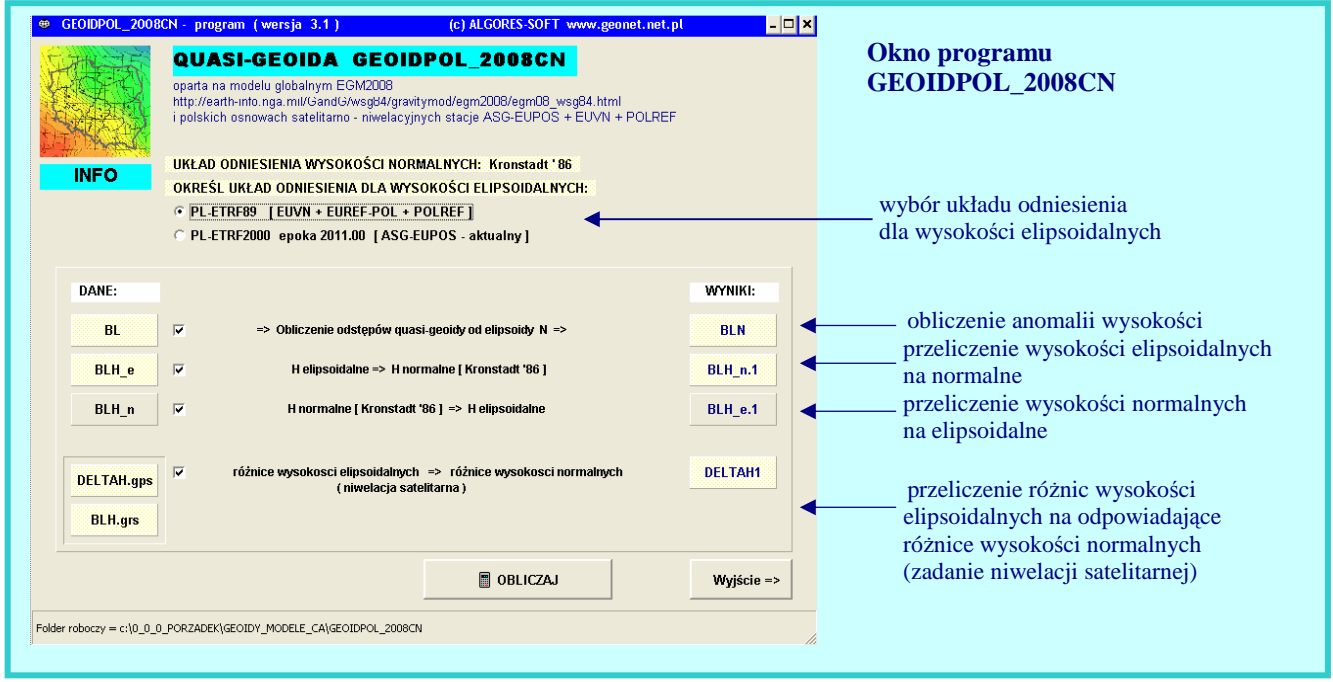

Rys. 1. Okno programu

Przed wykonaniem obliczeń, jak już wspomniano, należy wybrać odpowiedni układ odniesienia:

• PL-ETRF89 (dla pomiarów nawiązanych do sieci POLREF lub sieci niższych rzędów wyznaczanych w tym układzie) lub

• PL-ETRF2000 (aktualne współrzędne stacji systemu ASG-EUPOS)

 W stosunku do poprzednich wersji modelu GEOIDPOL (2008, 2008A, 2008C) pominięto obecnie układ PL-ETRF2005 na epokę 2008.13 (poprzedni układ dla stacji ASG-EUPOS), który właściwie od lipca b.r. przestaje mieć zastosowania praktyczne.

Dane do programu w postaci odpowiedniego pliku wsadowego należy umieścić na tym samym poziomie (w tym samym katalogu) co program. Również na tym samym poziomie będą tworzone pliki wynikowe.

 Wszystkie zbiory wejścia - wyjścia mają format tekstowy (ASCII). Zbiory wejściowe mogą być tworzone zewnętrznie i importowane (kopiowane) do określonego folderu (katalogu), w którym znajduje się program.

Program może wykonywać opcjonalnie 4 zadania:

1) Interpolacja wysokości quasi-geoidy (anomalii wysokości, odstępów od elipsoidy) ζ dla danego zbioru punktów o określonych współrzędnych geodezyjnych B,L. Zbiór wejściowy, będący wykazem współrzędnych geodezyjnych musi mieć wtedy nazwę standardową: **BL**  Ma on formę wykazu współrzędnych geodezyjnych B, L, wyrażonych obligatoryjnie w stopniach,

minutach i sekundach, w postaci oddzielnych liczb: stopnie i minuty jako liczby całkowite, zaś sekundy jako liczby całkowite lub rzeczywiste z kropką pozycyjna.

Każdy wiersz (rekord zaczyna się od nazwy punktu w postaci ciągu znaków alfanumerycznych bez spacji, o maksymalnej długości 16 znaków. Separatorem liczb są spacje (co najmniej jedna). W każdym wierszu po ostatniej danej spacji mogą wystąpić dowolne komentarze.

Przykład zbioru o nazwie: **BL**

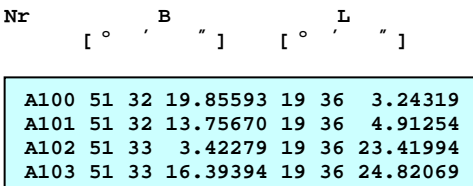

Zbiór wyników obliczeń ma nazwę **BLN.1** (nazwa główna BLN z rozszerzeniem .1). W zbiorze tym zawierającym na początku skopiowane dane rekordu zbioru BL zostaje zapisana interpolowana wartość anomalii wysokości w określonym (opcją) układzie odniesienia, a także obliczone numerycznie składowe odchyleń pionu ( ξ **,** η), odpowiednio w przekroju południkowym i w płaszczyźnie I wertykału (wartość dodatnia ξ przy odchyleniu w kierunku północnym, podobnie wartość dodatnia η przy odchyleniu w kierunku wschodnim):

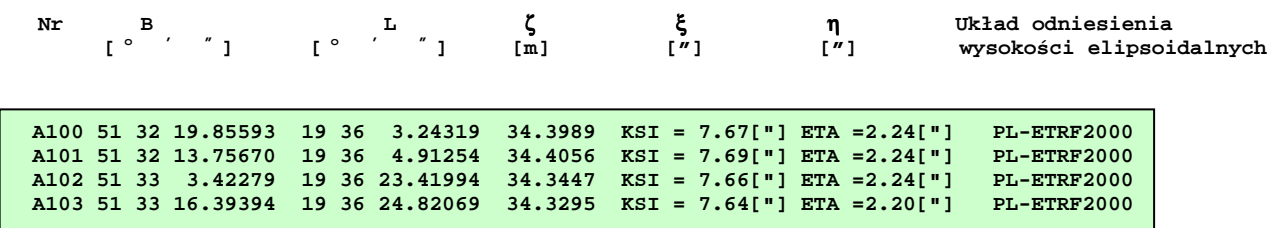

2) Interpolacja anomalii wysokości quasi-geoidy (ζ) wraz z przeliczeniem wysokości elipsoidalnych na normalne według wzoru:  $H_n = H_e - \zeta$ . Zbiór wejściowy, będący wykazem pełnych współrzędnych geodezyjnych B, L, H musi mieć wtedy standardową nazwę **BLH\_e**. Obok współrzędnych geodezyjnych B, L jak w podanym wcześniej przykładzie występuje wysokość elipsoidalna w metrach (z kropką dziesiętną). Zbiór wynikowy, zawierający obok powtórzonych współrzędnych geodezyjnych, wysokości normalne w układzie PL-KRON86 ma nazwę **BLH\_n.1**.

3) Interpolacja odstępów quasi-geoidy wraz z przeliczeniem wysokości normalnych na elipsoidalne według wzoru He = Hn + ζ. Zbiór wejściowy **BLH\_n** i wynikowy **BLH\_e.1** mają oznaczenia odwrotne do zadania 2, przy czym dla uniknięcia nieporozumień, w obu przypadkach zbiór wynikowy otrzymuje rozszerzenie **\*.1**

4) Niwelacja satelitarna polegająca na przekształceniu różnic wysokości elipsoidalnych (zawartych w pliku: **DELTAH.gps**) na odpowiadające różnice wysokości normalnych (plik wynikowy: **DELTAH1** przygotowany bezpośrednio do wyrównania sieci niwelacyjnej w systemie wysokości normalnych - zgodnie ze strukturą pliku standardowego deltah1 w systemie GEONET, obok wartości różnic wysokości jest wpisywany kwadrat błędu średniego; jest on kopiowany z pliku **DELTAH.gps**). Warunkiem wykonania zadania jest istnienie pliku **BLH.grs** określającego przynajmniej przybliżone położenia punktów - niezbędne dla wykonania interpolacji odstępów quasi-geoidy od elipsoidy. Zasada niwelacji satelitarnej opiera się na warunku:

 $\Delta H_n = \Delta H_e - \Delta \zeta$ gdzie:  $\Delta \zeta = \zeta_2 - \zeta_1 =$  różnica anomalii wysokości w punktach: początkowym i koćowym wektora GNSS (punkty indeksowane umownie: 1, 2 ),  $\zeta_2$  – anomalia wysokości (wysokość quasi-geoidy) w punkcie końcowym odcinka,  $\zeta_1$  – anomalia wysokości w punkcie początkowym odcinka,  $\Delta H_e = H_{e2} - H_{e1}$  = różnica wysokości elipsoidalnych,  $\Delta H_n = H_{n2} - H_{n1}$  = różnica wysokości normalnych.

Przykład zbiorów wejściowych:

## Zbiór **DELTAH.gps**

(zbiór standardowy w systemie GEONET, powstający przy przetwarzaniu wektora kartezjańskiego GNSS w wektor linii geodezyjnej):

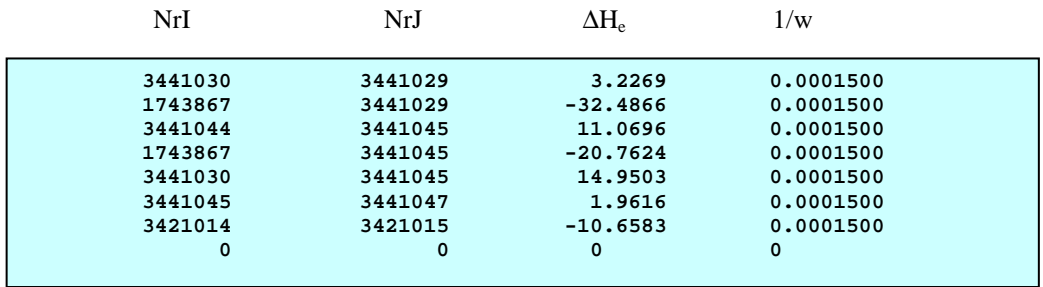

Objaśnienia pól w rekordach:

- NrI, NrJ numer początkowy i końcowy wektora GNSS,
- $\Delta H_e$  różnica wysokości elipsoidalnych końców wektora GNSS
- 1/w odwrotność wagi jako kwadrat błędu średniego (kolumna przepisywana do pliku wynikowego);

rekord końcowy = cztery zera

### Zbiór **BLH.grs**

(zbiór standardowy w systemie GEONET, powstający w wyniku wyrównania sieci wektorowej GNSS; tutaj pomijana będzie kolumna wysokości)

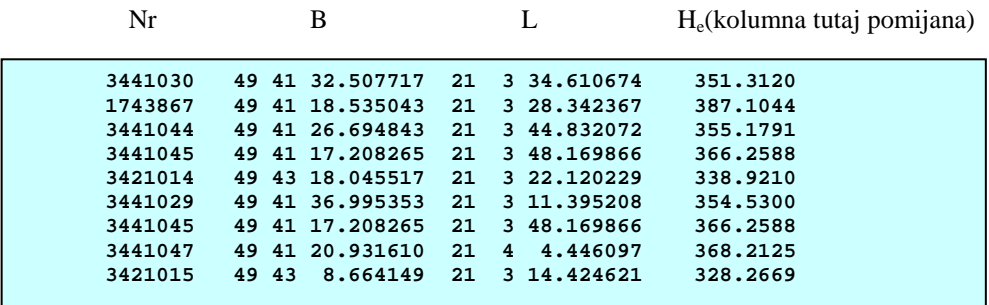

W wyniku działania programu z wyborem układu PL-ETRF200 otrzymujemy zbiór tekstowy o nazwie **DELTAH1**:

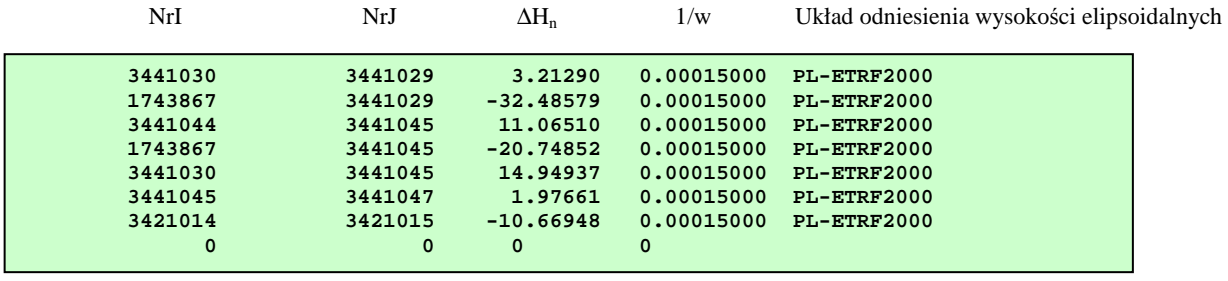

#### Objaśnienia:

∆Hn – róŜnica wysokości normalnych w układzie PL-KRON86-NH,

1/w – odwrotność wagi przepisywana z pliku wejściowego.

W systemie GEONET plik **DELTAH1** (wraz z ewentualnym dołączeniem wyników niwelacji klasycznych/geometrycznych w zbiorze **DELTAH**) jest zbiorem wejściowym do wyrównania sieci niwelacyjnej w układzie wysokości normalnych).

Jeśli istnieją równocześnie zbiory wejściowe do różnych zadań wymienionych w p. 1-4, zostają one automatycznie wykonane zgodnie z podanymi zasadami. Istnienie określonego zbioru uwidacznia się "podświetleniem" panelu zbioru.

Przy powtarzaniu tych samych obliczeń aktualne zbiory wynikowe tworzą się w miejsce już istniejących.

 W zadaniach 1, 2, 3 nie ma ograniczeń co do liczebności zbiorów wejściowych, natomiast w zadaniu 4 jedynym ograniczeniem jest maksymalna liczba rekordów 100000 w zbiorze **BLH.grs**

 "Klikając" kursorem na panel zbioru uzyskujemy jego edycję (jeśli zbiór istnieje w danym obiekcie roboczym - panel jest "podświetlony") lub otwarcie edytora z pustym polem edycyjnym (jeśli określony zbiór nie istnieje). Edytor umożliwia m.in.:

- przeglądanie i drukowanie zbiorów danych i wynikowych,
- odszukiwanie ciągów znaków,
- zmianę nazwy zbioru wynikowego na zbiór wejściowy, lub zapisywanie przeglądanych (edytowanych) zbiorów pod dowolną nazwę,
- importowanie zbiorów z zewnątrz (według standardowych narzędzi notatnika dla WINDOWS),
- manualne tworzenie zbiorów.

# **PUBLIKACJE I MATERIAŁY ŹRÓDŁOWE**

[1] Bosy J.: Wyniki weryfikacji wyników integracji podstawowej osnowy geodezyjnej na obszarze kraju ze stacjami referencyjnymi systemu ASG-EUPOS. Wrocław, 30 listopada 2011r. Raport dla GUGiK-Warszawa

[2] Jaworski L. i in. : Zintegrowanie podstawowej osnowy geodezyjnej na obszarze Polski ze stacjami referencyjnymi systemu ASG-EUPOS ETAP IV. Opracowanie i wyrównanie obserwacji GNSS. Raport CBK dla GUGiK, Warszawa, lipiec - 2012 [Pomiary wykonane przez Konsorcjum: OPGK sp. z o.o. w Lublinie (lider), CBK-Warszawa wykonanie prac w etapie IV, PPGK S.A.- Warszawa, PPG Sp. z o. o. -Warszawa, OPGK w Łodzi Sp. z o.o., PMG Sp z o.o., Katowice]

[3] Kadaj R.: GEOIDPOL-2008 jako centymetrowej dokładności model quasi-geoidy dla obszaru Polski oparty na globalnym modelu geopotencjalnym EGM-2008 i polskich trójwymiarowych sieciach niwelacyjno-satelitarnych EUVN, EUREF-POL i POLREF [Publikacja internetowa 1/2012, © ALGORES-SOFT - Rzeszów, www.geonet.net.pl , 7 maja 2012].

[4] Kadaj R.: GEOIDPOL-2008A - precyzyjny model quasi-geoidy dla obszaru Polski, oparty na globalnym modelu geopotencjalnym EGM-2008 i stacjach ASG-EUPOS zintegrowanych z osnowami podstawowymi [Publikacja internetowa 2/2012, © ALGORES-SOFT - Rzeszów, www.geonet.net.pl ,30 maja 2012].

[5] Kadaj R.: GEOIDPOL-2008C ulepszony model quasi-geoidy dla obszaru Polski utworzony przez kalibrację modelu geopotencjalnego EGM2008 na sieciach ASG-EUPOS i EUVN. [Publikacja internetowa 3/2012 © ALGORES-SOFT, www.geonet.net.pl, 30 września 2012]

[6] Kadaj R.: Theoretische Modelle und numerische Verfahren des APPS-Moduls (*Automatic Postprocessing Software*) im polnischen System der Referenzstationen (ASG-EUPOS). Geodätische Woche in Hannover 9.10–12.10.2012.

[7] Kadaj R.: Problematyka dokładności i niezawodności pozycjonowania przy wykorzystaniu serwisów POZGEO i POZGEO-D w systemie ASG-EUPOS. Seminarium KG PAN: Współczesne problemy podstawowych sieci geodezyjnych, a problemy definiowania krajowych układów odniesienia. Grybów, 18-19 października 2012

[8] Kryński J.: Precyzyjne modelowanie quasigeoidy na obszarze Polski – wyniki i ocena dokładności. IGIK, Warszawa 2007

[9] Liwosz T., Rogowski J., Kruczyk M., Rajner M., Kurka W.: Wyrównanie kontrolne obserwacji satelitarnych GNSS wykonanych na punktach ASG-EUPOS, EUREF-POL, EUVN, POLREF i osnowy I klasy wraz z ocena wyników. Katedra Geodezji i Astronomii Geodezyjnej Wydział Geodezji i Kartografii Politechnika Warszawska Warszawa, 15 grudnia 2011. Raport dla GUGiK-Warszawa.

[10] Łyszkowicz A.: Geodezja fizyczna. Wyd. UW-M w Olsztynie. Olsztyn 2012.

[11] Pavlis N.K., Holmes S.A., Kenyon S.C., Factor J.K.: An Earth Gravitational Model to Degree 2160: EGM2008, EGU General Assembly 2008, Geophysical Research Abstracts, Vol. 10, EGU2008- A-01891.

[12] Trojanowicz M. Ocena dokładności globalnych modeli geopotencjału EGM96 i EGM08 na obszarze Dolnego Śląska. Acta Sci. Pol., Geodesia et Descriptio Terrarum 8(1) 2009, 19-30

[13] Podzbiory bazy danych CODGiK - sieci EUVN i POLREF (wg specyfikacji pismem z dnia 25.01.2007, L.dz. DOP/10130/2007 dla ALGORES-SOFT).

[14] Wyniki opracowania kampanii pomiarowych integrujących stacje ASG-EUPOS z osnowami podstawowymi (materiały elektroniczne CODGiK według zamówienia ALGORES-SOFT z dnia 28.05.2012)

[15] Materiały informacyjne ASG-EUPOS na stronie www.asgeupos.pl

[16] Materiały informacyjne National Geospatial-Intelligence Agency (USA) http://earth-info.nga.mil/GandG/wgs84/gravitymod/egm2008/egm08\_wgs84.html

[17] Sprawozdanie techniczne n.t. "Wyznaczenie geoidy niwelacyjnej (quasi-geoidy satelitarnej) dla obszaru Tatr i Podhala dla sprawdzenia wcześniej wyznaczonej geoidy niwelacyjnej na tym obszarze. Praca wykonana przez Instytut Geodezji i Kartografii dla Departamentu Geodezji GUGiK. Umowa nr 14/2000 z dnia 20.08 2000.

Podprogram w j. DELPHI-7: Geoidpol\_2008CN.exe z odpowiednim modelem GEOIDPOL\_2008CN.bin jest załącznikiem do niniejszej publikacji, zamieszczonym oddzielnie na stronie www.geonet.net.pl

\_\_\_\_\_\_\_\_\_\_\_\_\_\_\_\_\_\_\_\_\_\_\_\_\_\_\_\_\_\_\_\_\_\_\_\_\_\_\_\_\_\_\_\_\_\_\_\_\_\_\_\_\_\_\_\_\_\_\_\_\_\_\_\_\_\_\_\_\_\_\_\_\_\_\_\_\_

\_\_\_\_\_\_\_\_\_\_\_\_\_\_\_\_\_\_\_\_\_\_\_\_\_\_\_\_\_\_\_\_\_\_\_\_\_\_\_\_\_\_\_\_\_\_\_\_\_\_\_\_\_\_\_\_\_\_\_\_\_\_\_\_\_\_\_\_\_\_\_\_\_\_\_\_\_

Autor programu: Roman Kadaj © ALGORES-SOFT Roman Kadaj i Tomasz Świętoń 35-328 Rzeszów, ul. Geodetów 1a/126 tel. (17) 86-42-455